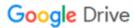

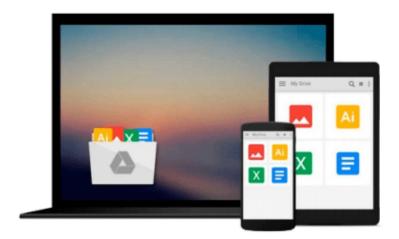

# How to do Everything with Adobe(R) Acrobat(R) 5.0

Doug Sahlin

### Download now

Click here if your download doesn"t start automatically

### How to do Everything with Adobe(R) Acrobat(R) 5.0

Doug Sahlin

#### How to do Everything with Adobe(R) Acrobat(R) 5.0 Doug Sahlin

Another release in the extremely popular *How to Do Everything* series, this friendly, solutions-oriented book is filled with step-by-step explanations of the various techniques needed for opening and publishing all types of documents in a wide range of platforms using Adobe Acrobat. You'll learn to create and index PDFs and share and edit documents over the Internet.

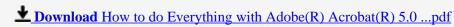

Read Online How to do Everything with Adobe(R) Acrobat(R) 5. ...pdf

#### Download and Read Free Online How to do Everything with Adobe(R) Acrobat(R) 5.0 Doug Sahlin

#### From reader reviews:

#### **Brian Crafton:**

Now a day those who Living in the era wherever everything reachable by connect with the internet and the resources within it can be true or not involve people to be aware of each details they get. How a lot more to be smart in obtaining any information nowadays? Of course the answer then is reading a book. Examining a book can help persons out of this uncertainty Information particularly this How to do Everything with Adobe(R) Acrobat(R) 5.0 book because this book offers you rich data and knowledge. Of course the knowledge in this book hundred per-cent guarantees there is no doubt in it you know.

#### **Agnes Shivers:**

Playing with family inside a park, coming to see the coastal world or hanging out with good friends is thing that usually you have done when you have spare time, subsequently why you don't try thing that really opposite from that. 1 activity that make you not feeling tired but still relaxing, trilling like on roller coaster you are ride on and with addition details. Even you love How to do Everything with Adobe(R) Acrobat(R) 5.0, you are able to enjoy both. It is fine combination right, you still want to miss it? What kind of hang type is it? Oh can happen its mind hangout fellas. What? Still don't understand it, oh come on its known as reading friends.

#### **Stephen Medley:**

Do you really one of the book lovers? If yes, do you ever feeling doubt if you are in the book store? Try to pick one book that you never know the inside because don't assess book by its deal with may doesn't work the following is difficult job because you are afraid that the inside maybe not because fantastic as in the outside seem likes. Maybe you answer may be How to do Everything with Adobe(R) Acrobat(R) 5.0 why because the excellent cover that make you consider about the content will not disappoint you actually. The inside or content is actually fantastic as the outside or maybe cover. Your reading sixth sense will directly direct you to pick up this book.

#### **Christopher Pipkin:**

It is possible to spend your free time to learn this book this publication. This How to do Everything with Adobe(R) Acrobat(R) 5.0 is simple to create you can read it in the playground, in the beach, train in addition to soon. If you did not get much space to bring often the printed book, you can buy the particular e-book. It is make you simpler to read it. You can save often the book in your smart phone. Thus there are a lot of benefits that you will get when you buy this book.

Download and Read Online How to do Everything with Adobe(R) Acrobat(R) 5.0 Doug Sahlin #UDABZPEV4IH

# Read How to do Everything with Adobe(R) Acrobat(R) 5.0 by Doug Sahlin for online ebook

How to do Everything with Adobe(R) Acrobat(R) 5.0 by Doug Sahlin Free PDF d0wnl0ad, audio books, books to read, good books to read, cheap books, good books, online books, books online, book reviews epub, read books online, books to read online, online library, greatbooks to read, PDF best books to read, top books to read How to do Everything with Adobe(R) Acrobat(R) 5.0 by Doug Sahlin books to read online.

## Online How to do Everything with Adobe(R) Acrobat(R) 5.0 by Doug Sahlin ebook PDF download

How to do Everything with Adobe(R) Acrobat(R) 5.0 by Doug Sahlin Doc

How to do Everything with Adobe(R) Acrobat(R) 5.0 by Doug Sahlin Mobipocket

How to do Everything with Adobe(R) Acrobat(R) 5.0 by Doug Sahlin EPub